MEMORANDUM RM-5297-PR **APRIL** 1967

 $\label{eq:2.1} \frac{1}{\sqrt{2}}\left(\frac{1}{\sqrt{2}}\right)^{2} \left(\frac{1}{\sqrt{2}}\right)^{2} \left(\frac{1}{\sqrt{2}}\right)^{2} \left(\frac{1}{\sqrt{2}}\right)^{2} \left(\frac{1}{\sqrt{2}}\right)^{2} \left(\frac{1}{\sqrt{2}}\right)^{2} \left(\frac{1}{\sqrt{2}}\right)^{2} \left(\frac{1}{\sqrt{2}}\right)^{2} \left(\frac{1}{\sqrt{2}}\right)^{2} \left(\frac{1}{\sqrt{2}}\right)^{2} \left(\frac{1}{\sqrt{2}}\right)^{2} \left(\$ 

 $\mathcal{L}_{\text{max}}$ 

 $\epsilon$ 

 $\sim$   $\sim$ 

# PSEUDO-COLOR PROCESSING OF ELECTRONIC PHOTOGRAPHS

C. Gazley, Jr., J. E. Rieber and R. H. Stratton

PREPARED FOR: UNITED STATES AIR FORCE PROJECT **RAND**

ST RAND<br> $\mathbb{R}\mathbb{H}\bigcap_{\text{Conformal}}$ 

 $\sim$ 

### **MEMORANDUM RM-5297-PR APRIL** 1987

 $\mathcal{A}$ 

## **PSEUDO-COLOR PROCESSING OF ELECTRONIC PHOTOGRAPHS C. Gazley, Jr., J. E. Rieber and R. H. Stratton**

 $\ddot{\phantom{a}}$ 

This research is supported by the United States Air Force under Project RAND-Con-This research is supported by the United States Air Force under Project RAND—Con-<br>tract No. F44620-67-C-0045—monitored by the Directorate of Operational Requirements<br>and Development Plans, Deputy Chief of Staff, Research a Views or conclusions contained in this Memorandum should not be interpreted as representing the official opinion or policy of the United States Air Force.

DISTRIBUTION STATEMENT Distribution of this document is unlimited.

 $74e$   $\left[\left.\bigcup_{1700} \prod_{M\land\{N\}} \prod_{S:T} \right]$  Conformation

 $\hat{\mathcal{I}}$ 

 $\mathcal{A}^{\mathcal{A}}$  $\sim 10^7$ 

Published by The RAND Corporation

 $\hat{\mathcal{A}}$  $\frac{1}{2}$   $\boldsymbol{\gamma}$ 

 $\mathcal{L} \rightarrow \mathcal{L}$ 

 $\overline{\phantom{a}}$ 

#### PREFACE

RAND's recent concern with the enhancement of **visual** discrimination and the contact of staff members with advanced researchers in medicine combined to germinate the work reported here. The goal set was to improve and extend the medical pseudo-color technique used to study the distribution of radioactivity in a gland for the enhancement of visual  $\mathbb F$ discrimination in a black-and-white photograph. In the study reported here, one successful innovation was the use of the S-C 4020 computerdriven plotting system. Also the increase to 64 color gradations (instead of the earlier ten) was successful in substantially increasing the information visually available in <sup>a</sup> black-and-white photograph.

-iii-

 $\label{eq:2.1} \frac{1}{\sqrt{2}}\left(\frac{1}{\sqrt{2}}\right)^{2} \left(\frac{1}{\sqrt{2}}\right)^{2} \left(\frac{1}{\sqrt{2}}\right)^{2} \left(\frac{1}{\sqrt{2}}\right)^{2} \left(\frac{1}{\sqrt{2}}\right)^{2} \left(\frac{1}{\sqrt{2}}\right)^{2} \left(\frac{1}{\sqrt{2}}\right)^{2} \left(\frac{1}{\sqrt{2}}\right)^{2} \left(\frac{1}{\sqrt{2}}\right)^{2} \left(\frac{1}{\sqrt{2}}\right)^{2} \left(\frac{1}{\sqrt{2}}\right)^{2} \left(\$ 

#### ABSTRACT

 $-v-$ 

The ability to use "black-and-white" photographic information is limited by the observer's ability to distinguish shades of gray. This Memorandum describes a "pseudo-color" process which enhances visual discrimination by keying measured light intensity in a photograph to color. Test data obtained from the camera system of the Mariner IV have been processed as an example, and the resulting pseudo-color photograph is shown.

#### ACKNOWLEDGMENT

The authors wish to thank Barry W. Boehm of The RAND Corporation for much help and timely encouragement.

 $\langle \cdot, \cdot \rangle$ 

 $\mathcal{L}_{\text{eff}}$  .

 $\sim 400$ 

 $\label{eq:2.1} \frac{1}{\sqrt{2}}\int_{\mathbb{R}^3}\frac{1}{\sqrt{2}}\left(\frac{1}{\sqrt{2}}\right)^2\frac{1}{\sqrt{2}}\left(\frac{1}{\sqrt{2}}\right)^2\frac{1}{\sqrt{2}}\left(\frac{1}{\sqrt{2}}\right)^2\frac{1}{\sqrt{2}}\left(\frac{1}{\sqrt{2}}\right)^2.$ 

 $\label{eq:2.1} \frac{1}{\sqrt{2}}\left(\frac{1}{\sqrt{2}}\right)^{2} \left(\frac{1}{\sqrt{2}}\right)^{2} \left(\frac{1}{\sqrt{2}}\right)^{2} \left(\frac{1}{\sqrt{2}}\right)^{2} \left(\frac{1}{\sqrt{2}}\right)^{2} \left(\frac{1}{\sqrt{2}}\right)^{2} \left(\frac{1}{\sqrt{2}}\right)^{2} \left(\frac{1}{\sqrt{2}}\right)^{2} \left(\frac{1}{\sqrt{2}}\right)^{2} \left(\frac{1}{\sqrt{2}}\right)^{2} \left(\frac{1}{\sqrt{2}}\right)^{2} \left(\$ 

 $\label{eq:2.1} \frac{1}{\sqrt{2}}\left(\frac{1}{\sqrt{2}}\right)^{2} \left(\frac{1}{\sqrt{2}}\right)^{2} \left(\frac{1}{\sqrt{2}}\right)^{2} \left(\frac{1}{\sqrt{2}}\right)^{2} \left(\frac{1}{\sqrt{2}}\right)^{2} \left(\frac{1}{\sqrt{2}}\right)^{2} \left(\frac{1}{\sqrt{2}}\right)^{2} \left(\frac{1}{\sqrt{2}}\right)^{2} \left(\frac{1}{\sqrt{2}}\right)^{2} \left(\frac{1}{\sqrt{2}}\right)^{2} \left(\frac{1}{\sqrt{2}}\right)^{2} \left(\$ 

### $-ix-$

 $\frac{1}{\sqrt{2}}$ 

 $\label{eq:2.1} \frac{1}{\sqrt{2\pi}}\int_{0}^{\infty} \frac{1}{\sqrt{2\pi}}\left(\frac{1}{\sqrt{2\pi}}\right)^{2} \frac{1}{\sqrt{2\pi}}\int_{0}^{\infty} \frac{1}{\sqrt{2\pi}}\left(\frac{1}{\sqrt{2\pi}}\right)^{2} \frac{1}{\sqrt{2\pi}}\int_{0}^{\infty} \frac{1}{\sqrt{2\pi}}\frac{1}{\sqrt{2\pi}}\frac{1}{\sqrt{2\pi}}\frac{1}{\sqrt{2\pi}}\frac{1}{\sqrt{2\pi}}\frac{1}{\sqrt{2\pi}}\frac{1}{\sqrt{2$ 

### **CONTENTS**

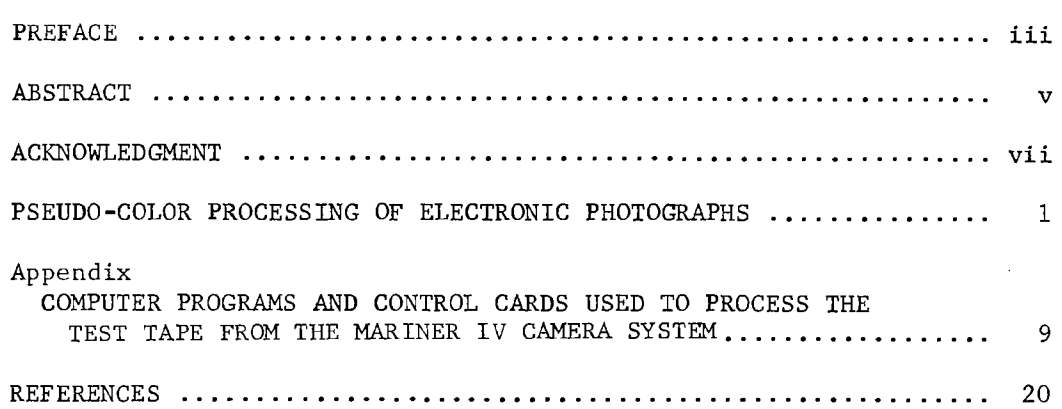

 $\label{eq:2} \frac{1}{\sqrt{2}}\sum_{i=1}^n\frac{1}{\sqrt{2}}\sum_{i=1}^n\frac{1}{\sqrt{2}}\sum_{i=1}^n\frac{1}{\sqrt{2}}\sum_{i=1}^n\frac{1}{\sqrt{2}}\sum_{i=1}^n\frac{1}{\sqrt{2}}\sum_{i=1}^n\frac{1}{\sqrt{2}}\sum_{i=1}^n\frac{1}{\sqrt{2}}\sum_{i=1}^n\frac{1}{\sqrt{2}}\sum_{i=1}^n\frac{1}{\sqrt{2}}\sum_{i=1}^n\frac{1}{\sqrt{2}}\sum_{i=1}^n\frac{1$ 

 $\mathcal{L}^{\text{max}}_{\text{max}}$ 

 $\label{eq:2.1} \mathcal{L}(\mathcal{L}^{\text{max}}_{\mathcal{L}}(\mathcal{L}^{\text{max}}_{\mathcal{L}}),\mathcal{L}^{\text{max}}_{\mathcal{L}^{\text{max}}_{\mathcal{L}}})$ 

 $\label{eq:2.1} \frac{1}{\sqrt{2}}\int_{\mathbb{R}^3}\frac{1}{\sqrt{2}}\left(\frac{1}{\sqrt{2}}\right)^2\frac{1}{\sqrt{2}}\left(\frac{1}{\sqrt{2}}\right)^2\frac{1}{\sqrt{2}}\left(\frac{1}{\sqrt{2}}\right)^2\frac{1}{\sqrt{2}}\left(\frac{1}{\sqrt{2}}\right)^2\frac{1}{\sqrt{2}}\left(\frac{1}{\sqrt{2}}\right)^2\frac{1}{\sqrt{2}}\frac{1}{\sqrt{2}}\frac{1}{\sqrt{2}}\frac{1}{\sqrt{2}}\frac{1}{\sqrt{2}}\frac{1}{\sqrt{2}}$ 

 $\label{eq:2.1} \mathcal{L}(\mathcal{L}^{\text{max}}_{\text{max}}(\mathcal{L}^{\text{max}}_{\text{max}})) \leq \frac{1}{2} \sum_{i=1}^{2} \frac{1}{\sqrt{2}} \sum_{i=1}^{2} \frac{1}{\sqrt{2}} \sum_{i=1}^{2} \frac{1}{\sqrt{2}} \sum_{i=1}^{2} \frac{1}{\sqrt{2}} \sum_{i=1}^{2} \frac{1}{\sqrt{2}} \sum_{i=1}^{2} \frac{1}{\sqrt{2}} \sum_{i=1}^{2} \frac{1}{\sqrt{2}} \sum_{i=1}^{2} \frac{1}{\sqrt{$ 

 $\label{eq:2.1} \mathcal{L}(\mathcal{L}^{\text{max}}_{\mathcal{L}}(\mathcal{L}^{\text{max}}_{\mathcal{L}})) \leq \mathcal{L}(\mathcal{L}^{\text{max}}_{\mathcal{L}}(\mathcal{L}^{\text{max}}_{\mathcal{L}}))$ 

#### 'k; PSEUDO-COLOR PROCESSING OF ELECTRONIC PHOTOGRAPHS

The "photograph" reproduced on the facing page is actually <sup>a</sup> pseudocolor presentation of test data from the camera system of the Mariner IV, The original test photograph (black and white) was *<sup>a</sup>* Mariner's eye view of a relief map of a Southern California area. The reproduction is an offprint from the April cover of Astronautics and Aeronautics, <sup>a</sup> publication of the American Institute of Aeronautics and Astronautics.

A high-quality "black-and-white" photograph customarily records the graded intensities of light in a scene by means of a series of shades of gray ranging from near black to near white. In viewing such <sup>a</sup> record, the observer's ability to "use" the recorded gradations, i.e., to detect patterns, recognize objects, and discriminate between objects having different intensities, is limited by his ability to detect differences among various shades of gray.

Modern photographic techniques, whether chemical or electronic, can separate and record many more tonal values than can the eye. The Mariner's camera system can discriminate among 64 intensity levels.  $(1)$ but the human visual system can discriminate only about <sup>15</sup> shades of gray between black and white.  $(2)$ 

Hence, for man to take advantage of the superior discrimination of <sup>a</sup> camera system, the information should be so presented that the observer can distinguish any recorded level of intensity from any other.

-l-

<sup>\*</sup>This work was supported by the United States Air Force under Project RAND.

<sup>\*\*</sup> Original test data for the pseudo-color processing of the Mariner-Mars l964 camera photographs were provided through the courtesy of the Jet Propulsion Laboratory, California Institute of Technology.

Accordingly we decided to make use of man's excellent color-discrimination.  $(3)$  The human eye can distinguish many thousands of colors, the exact number depending on the level of illumination. Thus by keying measured intensity level to color, pseudo-color can give an observer much more information than can a gray-scale. A recent example of the use of color coding to increase contrast is the work of Adams and  $J$ affe<sup>(4)</sup> who coded various levels of radioactive intensity to various colors for medical presentations. About ten colors are used in their process, and there are about as many colors in this pseudo-color transformation as there are discriminable shades of gray. The primary advantage thus gained is simply an enhanced effective contrast and an improved apparent resolution.

As a test of our pseudo-color presentation scheme, we used the data obtained from photographs of a relief map, made as a test of the Mariner's camera system. The digital output from the camera system consists of 200 lines of 200 elements each. Each picture element is coded with two octal digits representing an intensity level from 0 to *63,* the <sup>O</sup> representing the lightest shade and the 63 the darkest, The information is coded line by line on magnetic tape, packed six elements to <sup>a</sup> standard 36-bit word.

By use of an IBM 7044 computer and *a* Stromberg-Carlson S-C 4020 peripheral plotting system) the information on the tape was converted into 64 successive black-and-white frames of 35-mm film. Each frame was used to mask out all the elements except those corresponding to <sup>a</sup> single intensity level. The processing consisted of three steps: (1) the photo information on magnetic tape was unpacked and was used

 $-2-$ 

to write 40,000 intermediate records, each containing a line number, an element number, and the corresponding intensity level; (2) the intermediate records were sorted by intensity level; and (3) the sorted records were processed to produce a control tape for the S-C 4020, which produced the 64 frames (the black-and-white frames accompanying this text are printed from the negative produced by the S-C 4020).

The 64 black-and-white frames were then copied successively onto a single frame (64 exposures) of 35-mm Kodachrome II daylight film. A different filter was used over the light source (electronic flash) for each exposure. Starting with shade number 0, the hue of the filter was red. Successive combinations of subtractive-wedge filters gradually shifted through orange, yellow, green, and cyan, and terminated with blue for shade 63. No nonspectral hues (magentas) were used. Thus, light areas in the original appear red, medium areas green, and dark areas blue. The accompanying color photograph is the result of this work. The two main problems in this transformation were (l) the frameto-frame registration, both in the S-C 4020 camera system and in making the composite on color film, and (2) <sup>a</sup> magenta "wash" on the Kodachrome, which was caused by unwanted light passing through the dense areas of the black-and-white film.

A method is now being developed by which the 64 shades of gray may be re-formatted and masking areas added to make only four exposures necessary. These would be made through a minimum number of filters with obvious advantages for registration and fogging.

We hope soon to be able to apply the pseudo-color process to the Mariner's actual photographs of the Martian surface. We feel that the

-3-

pseudo-color technique shows great promise in the presentation of television data from space-exploration vehicles and weather satellites,  $\hat{\phi}$  and  $\hat{\phi}$  and  $\hat{\phi}$  $\omega$  , and  $\omega$  . and in the presentation of electronic medical data.الباريات الباريات أنداب والموسوعة

 $\sim$ 

 $\bar{\ell}$ 

 $\bar{z}$ 

 $\sim$ 

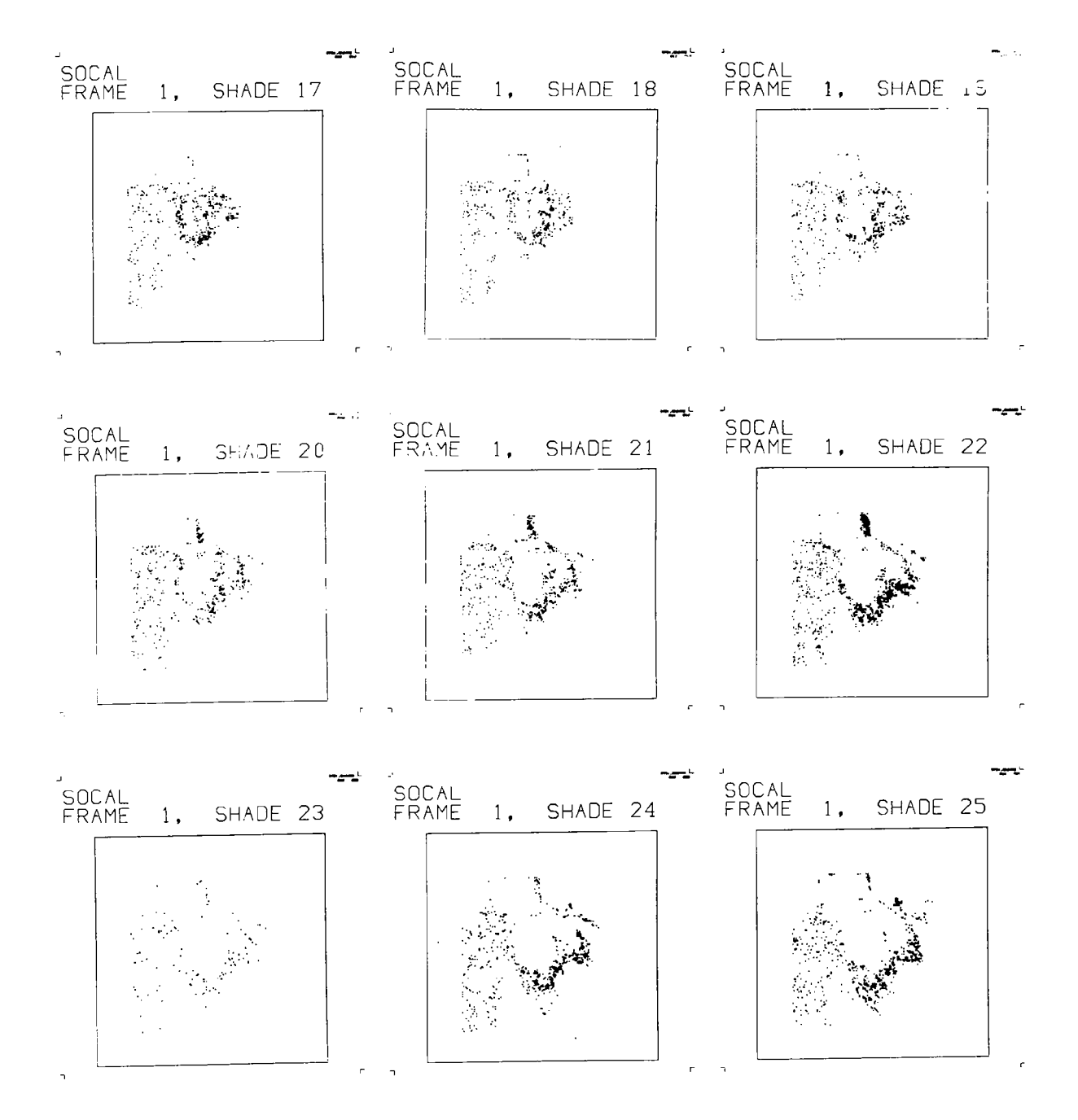

Fig. 2 -- This is part of the series of black-and-white masks made on the S-C 4020. A multiple exposure shot through each of these masks, using different colors, was used to make the color photograph.

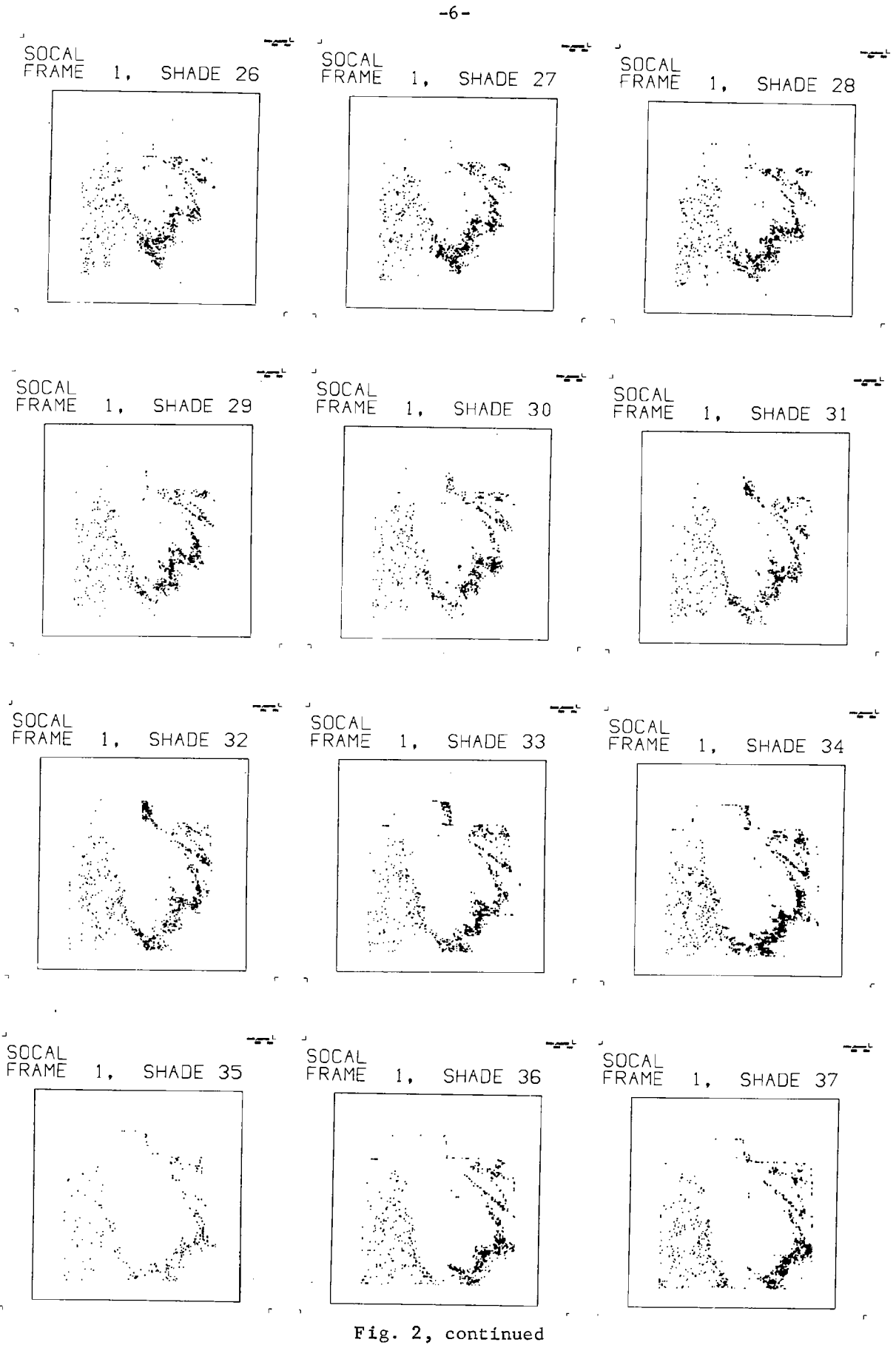

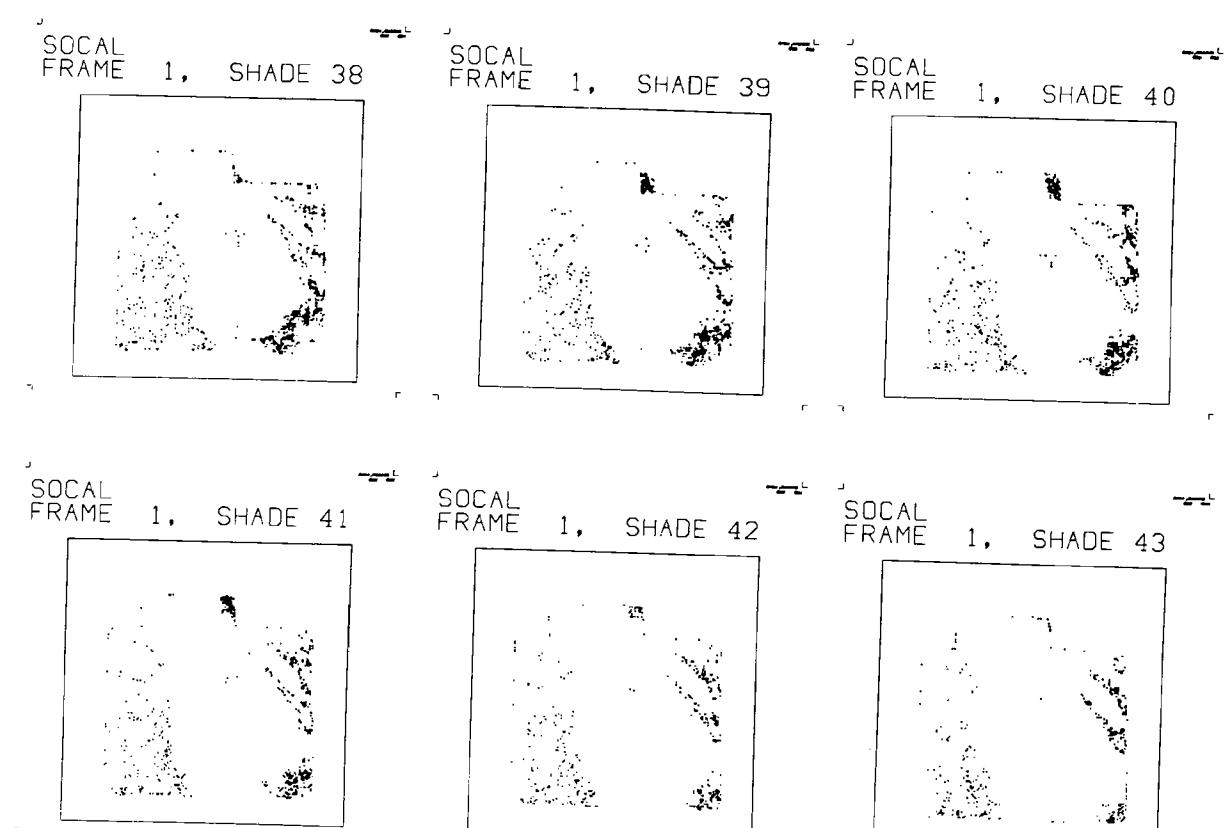

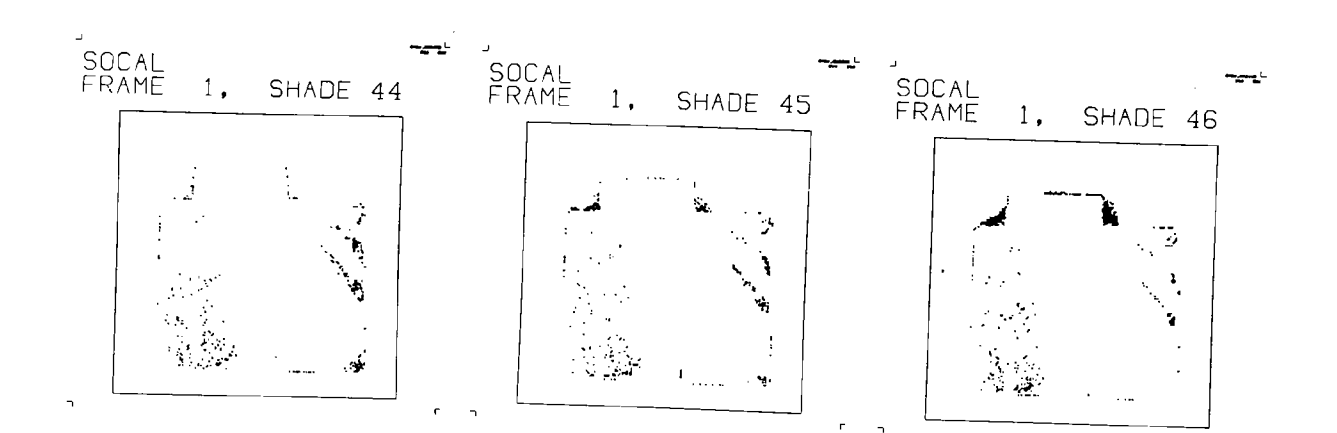

 $\Delta$ -<br>SOCAL<br>FRAME  $1<sub>1</sub>$ SHADE 47

h

Fig. 2, continued

未忘

 $\mathcal{L}^{\text{max}}_{\text{max}}$  ,  $\mathcal{L}^{\text{max}}_{\text{max}}$ 

 $\label{eq:2.1} \frac{1}{\sqrt{2}}\left(\frac{1}{\sqrt{2}}\right)^{2} \left(\frac{1}{\sqrt{2}}\right)^{2} \left(\frac{1}{\sqrt{2}}\right)^{2} \left(\frac{1}{\sqrt{2}}\right)^{2} \left(\frac{1}{\sqrt{2}}\right)^{2} \left(\frac{1}{\sqrt{2}}\right)^{2} \left(\frac{1}{\sqrt{2}}\right)^{2} \left(\frac{1}{\sqrt{2}}\right)^{2} \left(\frac{1}{\sqrt{2}}\right)^{2} \left(\frac{1}{\sqrt{2}}\right)^{2} \left(\frac{1}{\sqrt{2}}\right)^{2} \left(\$ 

 $\label{eq:2.1} \frac{1}{\sqrt{2\pi}}\int_{0}^{\infty}\frac{1}{\sqrt{2\pi}}\left(\frac{1}{\sqrt{2\pi}}\right)^{2\pi} \frac{1}{\sqrt{2\pi}}\int_{0}^{\infty}\frac{1}{\sqrt{2\pi}}\left(\frac{1}{\sqrt{2\pi}}\right)^{2\pi} \frac{1}{\sqrt{2\pi}}\frac{1}{\sqrt{2\pi}}\int_{0}^{\infty}\frac{1}{\sqrt{2\pi}}\frac{1}{\sqrt{2\pi}}\frac{1}{\sqrt{2\pi}}\frac{1}{\sqrt{2\pi}}\frac{1}{\sqrt{2\pi}}\frac{1}{\sqrt{$ 

Appendix

 $\mathbf{y} = \mathbf{y} \mathbf{y}$  , where  $\mathbf{y} = \mathbf{y}$ 

### COMPUTER PROGRAMS AND CONTROL CARDS USED TO PROCESS THE TEST TAPE FROM THE MARINER IV CAMERA SYSTEM

 $\sim 10^{-1}$ 

 $\mathcal{A}^{\mathcal{A}}$ 

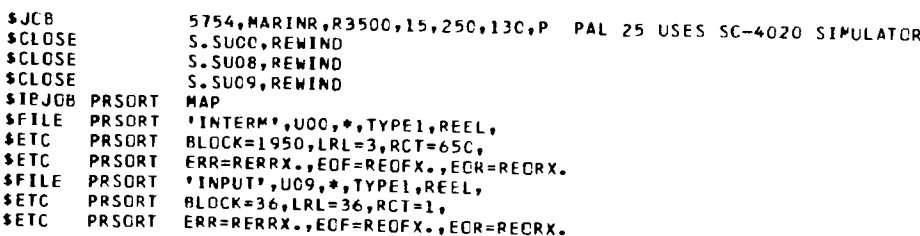

```
SIEFTC PRSORT
   c
            UNPACK THE PHOTO INFORMATION FROM THE JPL TAPE AND PREPARF AN
   \mathsf{C}C
            INPUT TAPE FOR SCRT.
   C
            COMMON /PCOP/ INREC(36), OUTREC(21C)<br>CIMENSION TITLE(4)
            INTEGER OUTREC
  C
            CLOSE INPUT FILE AND OPEN WITH A REWIND.
  C
  \mathbf{c}CALL CLSEIN
                              CALL OPENIN
  \mathsf{C}CLOSE INTERMEDIATE FILE AND CPEN WITH A REWIND.
  С
  \mathbf{c}CALL CLSINT
                              CALL OPNINT
  \mathsf{C}READ IN A BCC ARRAY TO BE USED TO IDENTIFY EACH SLIDE.
  \mathsf{C}\bar{\mathsf{c}}READ 4000, TITLE
                             PRINT 2001, TITLE
 \mathbf cREAD IN THE FILE NUMBER (FRAME NUMPER) TO BE PROCESSED.
 \bar{\mathbf{c}}\mathbf{c}READ 3000, NFILE<br>PRINT30CC, NFILE
 \mathsf{c}N = NO. OF RECORDS ON FILE 'NFILE'.
 C
 c
                             READ 30CC, N<br>PRINT 3CCC, N
 \mathbf{C}SKIP TO THE FILE TO BE PROCESSED ('C' IS A DUMMY ARGUMENT).
 C
 \mathsf{C}CALL SKIPFIC, NFILF-1)
 \mathsf{C}WOGO ('SKIPF') CLOSES THE FILE WHEN SKIPPING. IT MUST BE
 C
 c
          RE-OPENED WITHOUT REWINDING.
 \bar{c}CALL OPENNR
 C
         THE FIRST THREE RECORDS CONTAIN TITLE AND FILE NO. INFORMATION,<br>WRITTEN IN A FORM THAT WILL SURVIVE SURTING.
 С
\mathbf{c}\mathbf{c}CALL PUTREC(-3, TITLE(1), TITLE(2))<br>CALL PUTREC(-2, TITLE(3), TITLE(4))<br>CALL PUTREC(-1, NFILE, 7FRO)
\mathsf{C}DU 100 LINENO = 1, N
\frac{\mathsf{c}}{\mathsf{c}}READ IN A 36-WORD RECORD AND UNPACK IT TO MAKE A 200-WORD RECORD.<br>ARRAY *OUTREC* HAS IO EXTRA WORDS TO ALLOW FOR SPILLOVER IN<br>SUBROUTINE *UNPACK*.
\tilde{c}\bar{c}\mathbf{C}CALL GETREC<br>CALL UNPACK
\mathbf{c}
```
 $\bar{\mathbf{v}}$ 

```
NOW WRITE THE COLOR, LINE NUMPER, AND CELL NUMPER (COLUMN) FOR<br>EACH CELL OF THE CURRENT LINE.
\begin{matrix} 0 \\ 0 \\ 0 \end{matrix}DO 10 CELLNO = 1, 200<br>CALL PUTRECIOUTRECICELLNC), LINENO, CELLNO)
     10CONTINUE
\mathsf{C}100CONTINUE
\mathsf{C}CLOSE AND REWIND THE INPUT AND INTERMEDIATE FILES.<br>THE INTERMEDIATE FILE WILL NOW HE PROCESSED PY SORT.
\frac{c}{c}CALL CLSEIN<br>CALL CLSINT
\mathsf{C}STOP
\mathsf{c}2001 FORMAT(1X, 4A6)<br>3000 FORMAT(14)
  4C00 FORMAT (4A6)
```
END

 $\sim$ 

 $\bar{z}$ 

```
SIPMAP UNPACK
         UNPACK THE 36 WORD MARINER RECOPD INTO A 2CC WORD RECORD.
\bullet\bulletPMC
         CONTRL
                    POOP
         USE
                    P00P
INREC BSS
                    36۰
         SINCE 6*34 = 204, 'GUTREC' NEEDS 204 WORDS. THE EXTRA SIX WORDS<br>ARE JUST FOR SAFETY.
\bullet\bullet\bulletOUTREC BSS
                    210
         USE
\ddot{\bullet}ENTRY
                    UNPACK
UNPACK SAVE
                    1, 2, 4ż
         AXT
                    210,4AXT
                    34,1LCGP1
         CAL
                    INREC+35,1
         LDQ
                    INREC+36,1
         LGR
                    \mathbf{11}AXT
                    6, 2LCGP2
         LGL
                    A.
                    OUTREC+210,4,5
         SAC
                    *+1,4,-1<br>LOOP2,2,1
         TXI
         TIX
\ddot{\phantom{1}}TIX
                    100P1, 1, 1\ddot{\phantom{a}}RETURN UNPACK
         END
```
 $\sim$ 

 $-11-$ 

 $\sim$ 

 $\sim$  .

Ź,

```
STEMAP INPRTN
 \ddot{\phantom{0}}NECESSARY ROUTINES FOR FILE 'INPUT'.
 \bulletCONTRL POOP
          USE
                    PDOP
 INREC
          BSS
                    36GUTREC BSS
                    210
          USE
 \ddot{\phantom{1}}EXTERN INPLT
 \bulletGET A 36-WORD RECORD AND PLACE IT IN 'INREC'.
 \bullet\bulletENTRY
                   GETREC
GETREC SAVE
         TSX<br>PZE
                   S.GETL,4
         PZE INPUT. INREC<br>RETURN GETREC
 \bullet\bulletOPEN THE INPUT FILE WITH A REWIND.
\bulletENTRY
                   OPENIN
CPENIN SAVE
         TSX
                   S.OPEN, 4
         PTW
                   INPLT
                                            REWIND, BINARY, INPUT
         RETURN OPENIN
\bulletCLOSE THE INPUT FILE WITH A REWIND.
\ddot{\phantom{1}}\bulletENTRY
                   CLSETN
CLSEIN SAVE
                   S.CLSE, 4PZEINPUT
                                            REWINC, NOUNLCAC, ENC-OF-CATA
         RETURN CLSEIN
\bulletOPEN THE INPUT FILE WITHOUT A REWINE.
\bullet\bulletENTRY
                   OPENNR
OPENNR SAVE
        TSX
                   S.OPEN,4
        MTW
                  INPUT
                                           NOREWIND, BINARY, INPUT
        RETURN OPENNR
        END
```

```
SIPMAP INPUTY
           SPECIAT "UTVAR." DECK TO BE USED WITH WO6C ("SKIPF"). IT RETURNS<br>THE ADDRESS OF FILE "INPUT", REGARDLESS OF THE ARGUMENT SUPPLIED.
×
\bullet\bulletEXTERN INPUT
¢
          ENTRY
                      UTVAR.
UTVAR. NULL
          CLA
                       POINTR
          ST<sub>O</sub>
                      2,4TRA
                       1,4POINTR PZE
                      FILINP
FILINP PZE
                       INPUT
          END
```

```
SIBMAP CUTINT
         OUTPUT ROUTINES FOR FILE "INTERM" - INTERMEDIATE FILE WHICH WILL<br>BE PROCESSED BY SORT.
\bullet٠
٠
         EXTERN INTERM
\bulletPLACE A THREE WORD RECOPD ON FILE 'INTERM'.
\bullet\bulletENTRY PUTREC
         PMC.
PUTREC SAVE
\bullet"SAVE" MACRO SETS XR4 TO COMPLEMENT OF CALLING ADDRESS.
\ddot{\bullet}×
                                               FIRST ARGUMENT
         CLA*
                    3,4BUFFR
         STO<sub>1</sub>
                                               SECOND ARGUMENT
         CLA*
                    4, 4BUFFR+1STC.
                                               THIRD ARGUMENT
         CLA*
                    5,4BUFFR+2
         \frac{$10}{15}S.PLTL,4
                    INTERM, BUFFR
         PZE
         RETURN PUTREC
         PMC
\bulletCLOSE INTERMEDIATE FILE WITH AN ENC-GE-FILE MARK AND REWING.
\bullet\bulletCLSINT
         ENTRY
CLSINT SAVE
         TSX
                    S.CLSE, 4REWIND, NOUNLOAD, END-OF-UATA
         PZE
                    INTERM
         RETURN CLSINT
\ddot{\phantom{1}}OPEN INTERMEDIATE FILE WITH A REWING.
\ddot{\phantom{1}}\bulletENTRY
                    OPNINT
                                                     \mathbb{R}^2CPNINT SAVE
          TSX
                     S-OPEN, 4REWIND, BIMARY, CUTPUT
          PTH
                     INTERM
          RETURN OPNINT
PUFFR BSS
                     \overline{3}END
                                            \mathbf{r}SENTRY
                    PRSORT
 SCUTHERN CALIFORNIA
  \frac{1}{200}STRSYS
                     S.SUCC, REWIND
 SCLESE
                     S. SUC9, REMOVE
 SCLOSE
 SIESRT
         FILE, INP/1, MOD/8, BLC/1950, REW
         FILE, NUT, MOD/B, BLC/1950, RFW<br>REC, LEN/(3), FIELD/(3685, 7285)<br>SORT, FIL/1, SEC/S, GRD/2, FIELD/(14)<br>SYS, INP/S.SUOG, MER/(C, 8), QUT/S.SUO8, DISK/145<br>OPT, NOCK
         END
 SIBSYS
                     S.SCK1, REWIND
 SCLOSE
 SCLOSE
                     S.SUGB, REWIND
```
 $\mathcal{L}$ 

 $\bar{L}$ 

**STEJCR MARINR**  $MAP$ SFILE MARINR 'INTERM', UC8, \*, TYPE1, REEL, **SETC MARINR**  $BLOGK=1950, LRL=3, RCI=65C,$ **SETC** MARINR ERR=RERRX., EGF=REGFX., ECR=RECPX. **SIBFTC MARINR**  $\mathsf{C}$ JOB NO. 5754 - MARINER IV COLOR PHOTOS  $\mathsf{C}$ READ THE SORTED PHOTO TAPE AND WRITE AN SC-4020 TAPE.  $\mathbf c$  $\mathbf{c}$ INTEGER EOFRET, SHADE, OLDSHO, CELLNC, FRAMNC INTEGER BLSHDS(64, 2) **CIMENSION TITLE(4) EXTERNAL TABLIV**  $\mathsf{C}$ CLOSE, REWIND AND OPEN THE INTERMEDIATE FILE (CUTPUT FROM SCRI).  $\mathsf{C}$  $\mathbf{c}$ CALL CLSINT CALL OPNINT  $\mathsf{C}$  $\tilde{\mathbf{C}}$ NECESSARY INITIALIZATION FOR SC-4020  $\mathbf c$ CALL CAMRAV(935) CALL CHSIZV(8, 8)<br>CALL RIISTV(48, 66, TABLIV) CALL BRITEV  $\mathbf c$ WRITE A 20-FRAME LEADER.  $\mathsf{C}$  $\tilde{\mathbf{C}}$ DO 4 1 = 1, 20<br>CALL FRAMEV 4 CONTINUE  $\mathsf{C}$  $\tilde{c}$ SET UP END-OF-FILE CONTROL TO TRANSFER TO STATEMENT 9000 WHEN  $\ddot{\mathbf{c}}$ END-OF-FILE IS REACHED ON FILE "INTERN". ('C' IS A UUMMY C ARGUMENT. )  $\mathbf c$ ASSIGN 9000 TO ECFRET CALL ECFCTL(0, ECFRET)  $\frac{\mathsf{c}}{\mathsf{c}}$ RETRIEVE TITLE AND FRAME NUMBER INFORMATION FROM THE INTERMEDIATE  $\tilde{\mathbf{c}}$ FILE AND PRINT IT AS A CHECK.  $\mathsf{C}$ CALL GETREC(JUNK, TITLE(1), TITLE(2))<br>CALL GETREC(JUNK, TITLE(3), TITLE(4))<br>CALL GETREC(JUNK, FRAMNC, JUNK)  $\mathsf{C}$ PRINT 1000, TITLE, FRAMNC  $\mathsf{C}$ GET FIRST RECORD FROM INTERMEDIATE FILF.  $\mathbf c$ C CALL GETREC(SHADE, LINFNC, CELLNC)  $NREG = 1$  $\mathbf c$  $NBLANK = C$  $\mathbf c$ TEST TO SEE IF FIRST SHADE IS =C. IF NCT, MAKE APPROPRIATE  $\mathsf{C}$ ENTRIES IN ARRAY 'BLSHDS'.  $\frac{\mathsf{c}}{\mathsf{c}}$ IFISHADE .EQ. CIGO TO 5

 $\mathbf c$ 

 $\hat{\mathbf{v}}$ 

 $\sim$   $\sim$ 

```
NBLANK = NBLANK + 1BLSHDS(NBLANK, 1) = C<br>BLSHDS(NBLANK, 2) = SHADE - 1
c
      5<sup>5</sup>CONTINUE
                                                                                                         \mathbf{r}\begin{matrix} c \\ c \\ c \end{matrix}ADVANCE THE FILM AND PRINT A TITLE, FRAME NUMBER, SHADE NUMBER,
          AND BORDER.
\mathsf{c}CALL FRAME(TITLE, FRAMNC, SHADE)
\mathbf{c}10CONTINUE
\frac{c}{c}PRINT THE CELL JUST READ ON THE SC-4C2C FRAME, THEN READ IN A NEW<br>RECORD. CONTINUE IN THIS FASHION UNTIL A NEW SHADE IS ENCOUNTERED
\bar{\mathbf{c}}\tilde{\mathbf{c}}CALL PRCELL(LINENC, CELLNO)
\mathsf{C}GLDSHD = SHADE<br>CALL GETREC(SHADE, LINENC, CELLNO)<br>NREC = NREC + 1
\mathbf{c}IF(SHADE .EO. CLDSHD) GC TO 10
\mathbf cTEST FOR A GAP IN THE SHADES USED. IF THERE IS A GAP, MAKE AN APPROPRIATE ENTRY IN 'BLSHDS'.
\mathsf{C}\mathsf{c}\mathsf{C}IF(SHADE .EQ. OLDSHD+1) GO TO 5
\mathbf{C}NELANK = NBLANK + 1<br>
BLSHDS(NBLANK, 1) = GLOSHD + 1<br>
BLSHDS(NBLANK, 2) = SHADE - 1
\mathsf{C}GO TO 5
\mathsf{C}\mathbf cRETURN HERE WHEN END-OF-FILE IS ENCOUNTERED BY "GETREC".
C.
\mathsf{C}9000
                    CONTINUE
\mathsf{c}PRINT THE TOTAL NUMBER OF RECORDS READ.
\mathsf CNREC SHOULD TOTAL 40,000.
\mathsf{C}\mathfrak cPRINT 4000, NREC
\mathsf{C}TEST TO SEE IS LAST POSSIBLE SHADE WAS USED. IF NCT, MAKE AN
\overline{c}\mathsf{C}ENTRY IN 'BLSHDS'.
\tilde{\mathbf{C}}IF (OLDSHD .EQ. 63) GO TO 9010
\mathsf{C}NBLANK = NBLANK + IBLSHDS(NBLANK, 1) = CLDSFD + 1<br>BLSHDS(NBLANK, 2) = 63
\mathsf{C}9C1CCONTINUE
 ¢
          WRITE A 20-FRAME TRAILER.
\mathsf{C}\mathbf{c}00 9014 I = 1, 20<br>CALL FRAMEV
```
 $\sim$   $\sim$ 

 $\mathbb{Z}/\mathbb{Z}$  .

 $-16-$ 

```
9014
                  CONTINUE
\frac{\mathsf{c}}{\mathsf{c}}WRITE A MESSAGE INDICATING WHICH SHADES WERE NOT USED.
\tilde{c}CALL MESSGEITITLE, FRAMNC, NPLANK, BLSHDS)
\mathsf{C}CLOSE AND REWIND THE INTERMEDIATE FILE.
С
\mathbf{C}CALL CLSINT
\frac{\mathsf{c}}{\mathsf{c}}CLOSE AND WRITE OUT THE STANDARD OUTPUT BUFFER. THIS ENSURES THAT
         ALL INFORMATION ON THE STANDARD GUTPUT FILE APPEARS BEFORE THE SC-4020 SIMULATION, WHICH DUES NOT USE A STANDARD FILE.
\tilde{\mathbf{c}}\tilde{c}\mathbf cCALL CLEAN
\frac{c}{c}A SPECIAL 'EXIT' ROUTINE CAN BE PROVIDED TO CALL THE SC-4020
         SIMULATOR.
\frac{\mathsf{c}}{\mathsf{c}}CALL EXIT
\mathsf{C}FORMATS FOR PECHO CHECK ..
\mathsf{C}c
 .<br>1000 FORMAT(1H1, 4A6, 7H FRAME I4)<br>4000 FORMAT(7H NREC= 113)
         END
```

```
STBFTC FRAME
         4X4 CELLS - BRIGHT MODE
c
\tilde{c}ADVANCE THE FILM TO A NEW FRAME AND PRINT ECRDER AND TITLE
\tilde{c}\mathsf{C}INFORMATION ON IT.
\mathsf{C}SUBROUTINE FRAME(TITLE, FRAMNC, SHADE)<br>DIMENSION TITLE(14)<br>DIMENSION ALPHA(4)
         INTEGER FRAMNO, SHADE
\mathsf{C}ADVANCE FILM
\frac{\mathsf{c}}{\mathsf{c}}CALL FRAMEV
\frac{\mathsf{C}}{\mathsf{C}}PRINT BORDER.
\mathsf{C}CALL LINEV(913, 025, 913, 826)
                           CALL LINEV(112, 025, 112, 826)<br>CALL LINEV(112, C25, 913, 025)<br>CALL LINEV(112, 826, 913, 826)
\mathbf{C}PRINT TITLE.
\frac{\mathsf{c}}{\mathsf{c}}CALL RITE2V(24, 957, 1C23, 90, 1, 21, +1, TITLE, ALST)
\mathsf{C}CONVERT FRAME AND SHADE NUMBER TO BCD USING INTERNAL FILE 99.
С
\mathbf{c}CALL BCDCON(ALPHA)
                            WRITE(99, 2000) FRAMNO, SHADE
\frac{\mathsf{c}}{\mathsf{c}}PRINT FRAME AND SHADE NUMBER.
\ddot{\mathbf{c}}CALL RITE2V(24, 891, 1023, 90, 1, 19, +1, ALPHA, NLST)
\mathsf{C}RETURN
\mathsf{C}\bar{c}FORMAT FOR FRAME AND SHADE NUMBER.
C
                                                                                  \ddot{\phantom{a}}2000 FORMATI SHFRAME, I3, 8H, SHADE, I3)
         FND
```

```
SIBFTC PRCELL
           PRINT A 4-DOT CELL AT THE APPROPRIATE LINE NUMBER AND CELL<br>(COLUMN) NUMBER, THIS ROUTINE DIVIDES THE PHOTO AREA INTO 2CC<br>LINES AND 200 COLUMNS,
\mathbf c\frac{\mathsf{c}}{\mathsf{c}}\mathsf{C}SUBROUTINE PRCELL(LINENO, CELLNC)
           INTEGER CFLLNO
\mathbf cIX = 109 + 4*CELLNC<br>IY = 826 - 4*LINENC\mathsf{C}DO 100 I = 1, 2<br>DO 10 J = 1, 2
\frac{c}{c}"42" IS THE CODE FOR THE CHARACTRON PLOTTING CCT.
                                CALL PLOTV(IX+J, IY+I, 42)
\mathbf c\mathbf{1}^{\mathrm{c}}CONTINUE
   100\,CONTINUE
C
                      RETURN
          END
```

```
SIPFTC MESSGE
\frac{c}{c}PRINT A MESSAGE LISTING THE SHADES WHICH OC NOT APPEAR IN THE
           PICTURE.
£.
           SUBROUTINE MESSGE(TITLE, FRAMNC, NRLANK, RLSHOS)<br>INTEGER FRAMNC, BS1, BS2, BLSHDS(64, 2)<br>CIMENSION TITLE(4)
\mathsf{C}PRINT 1000, TITLE<br>PRINT 1001, FRAMNC
\mathsf{C}IFINBLANK .NE. C) GO TC 10
\mathbf{c}PRINT 1004
                     RETURN
                                                                        \ddot{\phantom{a}}\mathsf{C}CONTINUE
     10c.
                     DO 100 I = 1, NBLANK
\mathsf{C}\text{BS1} = \text{BLESHDSLI}, 1)<br>
\text{BS2} = \text{BLSHDSLI}, 2)\mathbf{C}IF(8S1.6G. BS2) PRINT LCC2, PS1<br>IF (BSI.NE. BS2) PRINT LC03, ES1, 8S2
\mathsf{C}100CONTINUE
\mathsf{C}RETURN
\mathsf{C}-<br>ICOO FORMAT(1H1, 4A6)<br>ICOI FORMAT(44HOTHE FOLLOWING SHADES DO NCT APPEAR IN FRAME I47)<br>ICO3 FORMAT(I4, 3F -, I4)<br>ICO3 FORMAT(I4, 3F -, I4)
 1004 FORMATI46HOALL SHADES FROM 0 TC 63 APPEAR ON THIS FRAME.)
          END
```
 $\ddot{\phantom{a}}$ 

SIEMAP CLEAN<br>\* CLOSE AND UNBUFFER THE STANDARD OUTPUT FILE.  $\bullet$ ENTRY CLEAN **CLEAN** TRA  $\pm\pm$  $XR4,4$ SXA S.CLSE.4 **TSX** MON XR4 AXT  $***,4$ TRA\* CLEAN **END** 

 $\sim$ 

 $\sim$ 

```
SIBFIC SCEXIT<br>C SPECIAL 'EXIT' ROUTINE CALLS THE SC-4020 SIPULATOR BEFORE
\frac{\mathsf{c}}{\mathsf{c}}RETURNING TO $1BSYS.
\tilde{c}SUBROUTINE EXIT
                        CALL SCSIM
                                                                              \simSTOP
        END
```

```
SIPMAP INPINT
          INFINI<br>INPUT ROUTINES FOR FILE *INTERM** - INTERMEDIATE FILE WHICH HAS<br>BEEN PROCESSED BY SORT.
\bullet\pmb{\ast}\ddot{\phantom{1}}EXTERN INTERM
          PMC
\bulletGET A 3-WORD RECORD FROM FILE "INTERM".
\ddot{\phantom{1}}\bulletENTRY GETREC
GETREC SAVE
          "SAVE" MACRO SETS XR4 TO COMPLEMENT OF CALLING ACCRESS.<br>XR4 IS RESTORED TO THIS VALUE BY "GXR4" AFTER TSX TO S.GFTL
\bullet\pmb{\ast}\bulletGXR4,4SXA
                     S.GETL.4<br>INTERM.BUFFR
          TSX
          PZE
GXR4
          AXT
                     \star\star , 4
                     BUFFR
          CLA
                                                  FIRST APGUMENT
                     3,4<br>BUFFR+1
          $10+CLA
                                                  SECOND ARGUMENT
          5T0*4.4BUFFR+2
          CLA
                                                  THIRD ARGUMENT
          5T0*5,4RETURN GETREC
          PMC
\pmb{\ast}\bulletCLOSE INTERMEDIATE FILE WITH A REWIND.
\ddot{\phantom{1}}ENTRY CLSINT
CLSTNT SAVE
                     S.CLSE, 4TSX
                                                  REWIND, NOUNLOAD, END-OF-DATA
                     INTERM
          PZE
          RETURN CLSINT
\ddot{\phantom{1}}OPEN INTERMEDIATE FILE WITH A REWING.
\hat{\mathbf{r}}\bulletENTRY
                     OPNINT
CPNINT SAVE
                      S.OPEN, 4
          TSX
                                                  REWINC, BINARY, INPUT
                      INTERM
          PTW
          RETURN OPNINT
\bullet\simBUFFR BSS
                      3 -END
```
 $-18-$ 

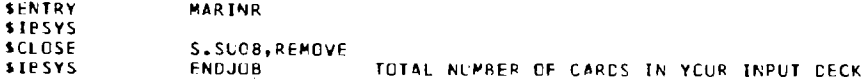

 $\hat{p}$  and  $\hat{p}$  and  $\hat{p}$ 

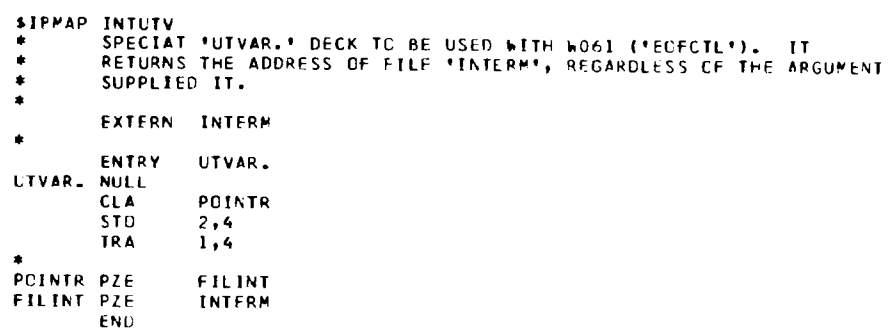

 $\ddot{\phantom{a}}$ 

 $\sim$ 

 $\sim$   $\sim$ 

 $\mathcal{L}^{\text{max}}_{\text{max}}$  and  $\mathcal{L}^{\text{max}}_{\text{max}}$ 

 $\mathcal{A}^{\mathcal{A}}$ 

 $R_{10}$  52  $5$  $\label{eq:1} \frac{\partial \phi}{\partial x} = \frac{\partial \phi}{\partial x} + \frac{\partial \phi}{\partial y}$ 

**DRUGS DOWN** 

Å

#### REFERENCES

- 1. Leighton, R. B., "The Photographs from Mariner IV,'' **Sci.** Am., 214, April 1966, 54-68.
- 2. Le Grand, Y., Light, Colour, and Vision, Chapman and Hall, Ltd., London, 1957.
- 3. MacAdam, D. L., "Visual Sensitivities to Color Differences in Daylight," J. Opt. Soc. Am., 32, 1942, 247-274.
- +. Adams, R., and H. L. Jaffe, "A New Organ Scan Display in Polaroid Color" (Abstract), J. Nuclear Medicine, *5,* No. 5, 1964, 346-347.